[ホーム](https://www.asia-u.ac.jp/) / [図書館](https://www.asia-u.ac.jp/library/) / [オンラインデータベース](https://www.asia-u.ac.jp/library/database/) **【利用上の注意】補足資料**

## **ブラウザのリンク先読み関連機能について**

ブラウザのリンク先読み関連機能の設定が有効になっている場合、利用者がリンクをクリックしなく ても、バックグラウンドでページ内のリンクへのアクセスが繰り返され、意図せず機械的に大量のダ ウンロード・アクセスをしてしまうことがあります。

短時間での大量ダウンロードやアクセスが確認された場合、意図の有無に関わらず、データベース提 供元から大学全体のアクセスを遮断されてしまうこともあります。

オンラインデータベース利用時はブラウザの設定を確認し、関連機能を無効に設定してください。

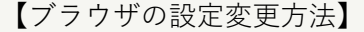

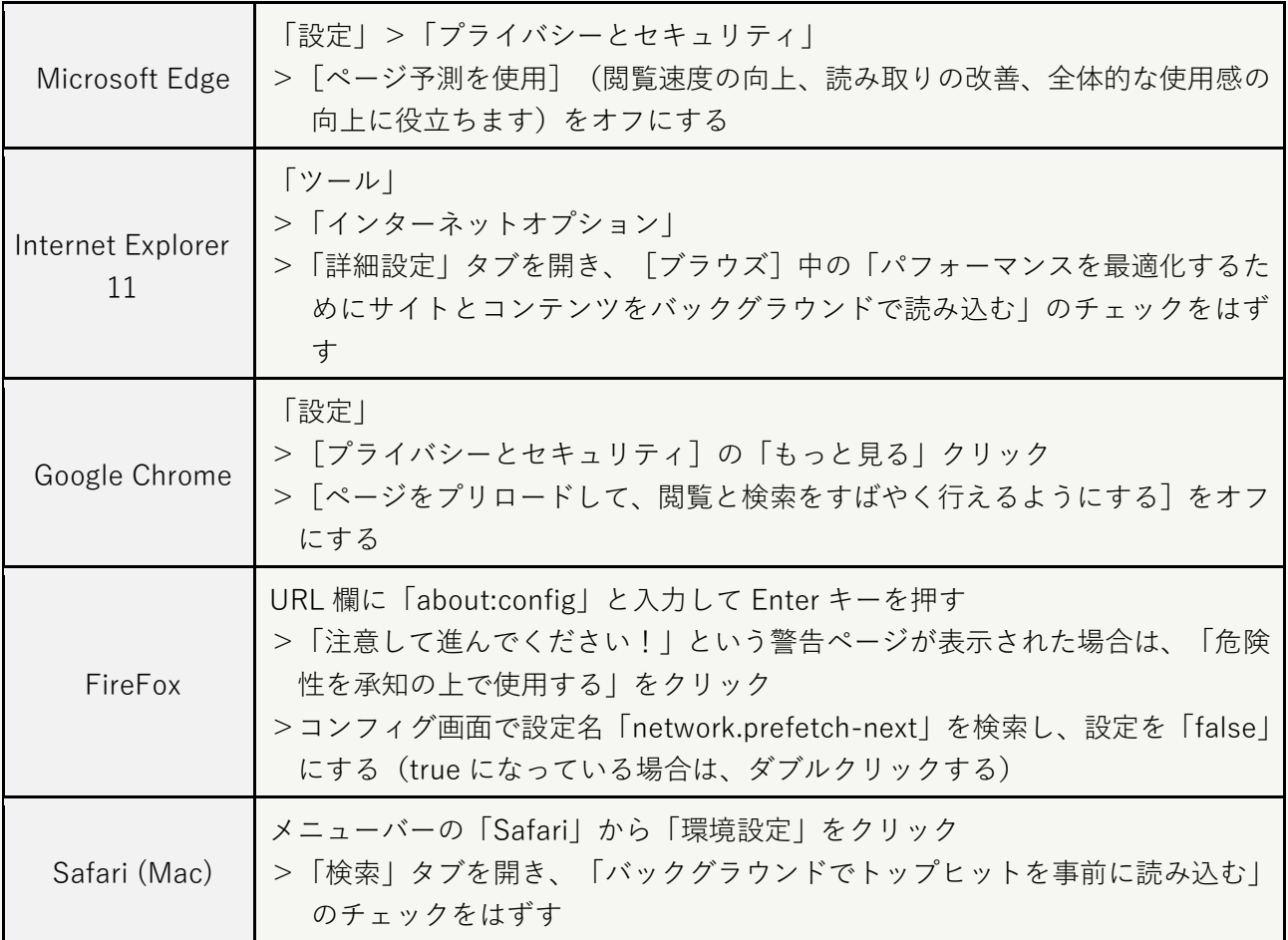